### User Manual

# DR01

## Made in China

#### FCC Warning

This device complies with part 15 of the FCC rules. Operation is subject to the following two conditions: (1) this device may not cause harmful interference, and (2) this device must accept any inte rference received, including interference that may cause undesired operation.

Changes or modifications not expressly approved by the party responsible for compliance could void the user's authority to operate the equipment.

NOTE: This equipment has been tested and found to comply with the limits for a Class B digital device, pursuant to part 15 of the FCC Rules. These limits are designed to provide reasonable protection against harmful interference in a residential installation. This equipment generates uses and can radiate radio frequency energy and, if not installed and used in accordance with the instructions, may cause harmful interference to radio communications. However, there is no guarantee that interference will not occur in a particular installation. If this equipment does cause harmful interferenceto radio or television reception, which can be determined by turning the equipment off and on, the user is encouraged to try to correct the interference by one or more of the following measures:

-Reorient or relocate the receiving antenna.

•Increase the separation between the equipment and receiver.

•Connect the equipment into an outlet on a circuit different from that to which the receiver is connected.

•Consult the dealer or an experienced radio/TV technician for help. Radiation Exposure Statement

This equipment complies with FCC radiation exposure limits set forth for an uncontrolled environment. This equipment should be installed and operated with minimum distance 20cm between the radiator and your body.

#### DR01 MINIPC ▼

#### Ervice Assurance

Thank you for purchasing this product. You can enjoy one-year free space parts and manual service assurance provided by our company.

#### **Service support Email:service@simodewa.com**

The following conditions lead to the need for our company to provide services, and the maintenance fees will be charged as appropriate: .Failure to perform proper operations according to the user manual or instructions. .Man-made damage, computer viruses, dampness, improper software installation or self-disassembly, etc. .Fire, flood, wind, earthquake and other irresistible forces.

.Abrasive wear caused by accessories, consumables and natural use.

.If we need to re-install software or adjust computer setting on our behalf, we will charge fees as appropriate.

.Our company provides warranty for the damaged or dirty logo which may result in un-recognizability. Please backup your personal data before sending the product to repair.

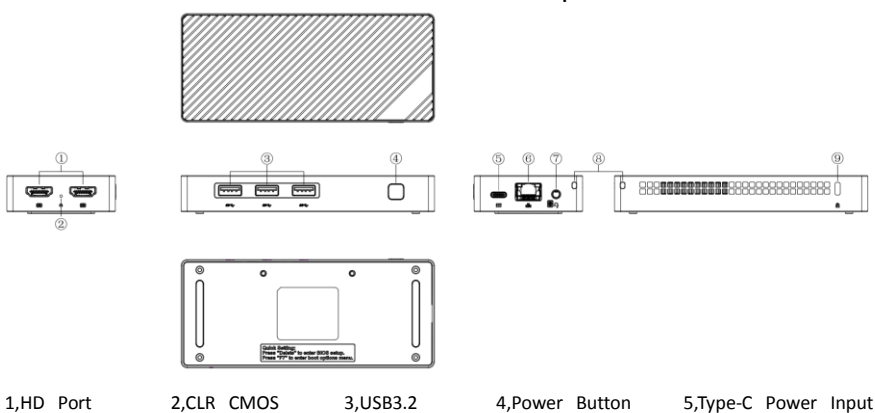

### Instructions

6,LAN 7,Earphone 8,Lanyard hole 9,Kensington Lock Hole

1. Connect the device with the display device (such as TV, screen, projector, etc.) via HD line, and select the "video input source" of the display device to the connected HD input channel.

2. Power supply: Connect the TYPE-C interface of the power cord of the accessories to the device, and

insert the other end directly into the socket.

3. Use the device by connecting it with a wired or wireless keyboard and mouse via USB port.

4. Press the power button to start the system.

#### **Packing List:**

- 1. Computer Box \*1
- 2. User Manual \*1
- 3. Power Adapter \*1
- 4. HDMI Wire \* 1
- 5. Rack Accessories \*1

#### Note

- 1. This Low-power RF motor is a certified and qualified product. Companies, businesses or individuals may not change the frequency, enhance the power or change the characteristics and functions of the original design without permission.
- 2. Low-frequency RF motors should not affect flight safety and interface with legitimate communication when they are used. When interference is found, they should be stopped using immediately and be improved to no interference before they can continue to be used. Legitimate communication refers to wireless communication in the work prescribed by law. Low-frequency RF motor must be able to tolerate the interference of legitimate communication or electromagnetic radiation motor equipment for industrial, scientific and medical purposes.
- 3. This product contains miniature batteries for mainboard CMOS, which can't be replaced by consumers themselves. It may be dangerous if consumer replace incorrect types of batteries by themselves. Please properly handle the battery replacement.

#### Attention

- 1. This product is suitable for places below 3000 meters above sea level, this product is only suitable for non-tropical areas.
- 2. After abnormal withdrawal or accidental power failure of the mini pc system, the hard disk scanning should be carried out as soon as possible to repair the errors in time.
- 3. If you do not use the device for a long time, Please unplug the power adapter.
- 4. The ideal working temperature of the device is 10-35 degrees, and the relative humidity is 30-80%.

5. The device should not be turn on or off frequently.

6. Don't get water, food and other fluids onto the device, and don't pull the data and power lines with force.

7. Avoid direct exposure of strong light to the device, and do not put it near the strong magnetic field.

#### Product Interface Description